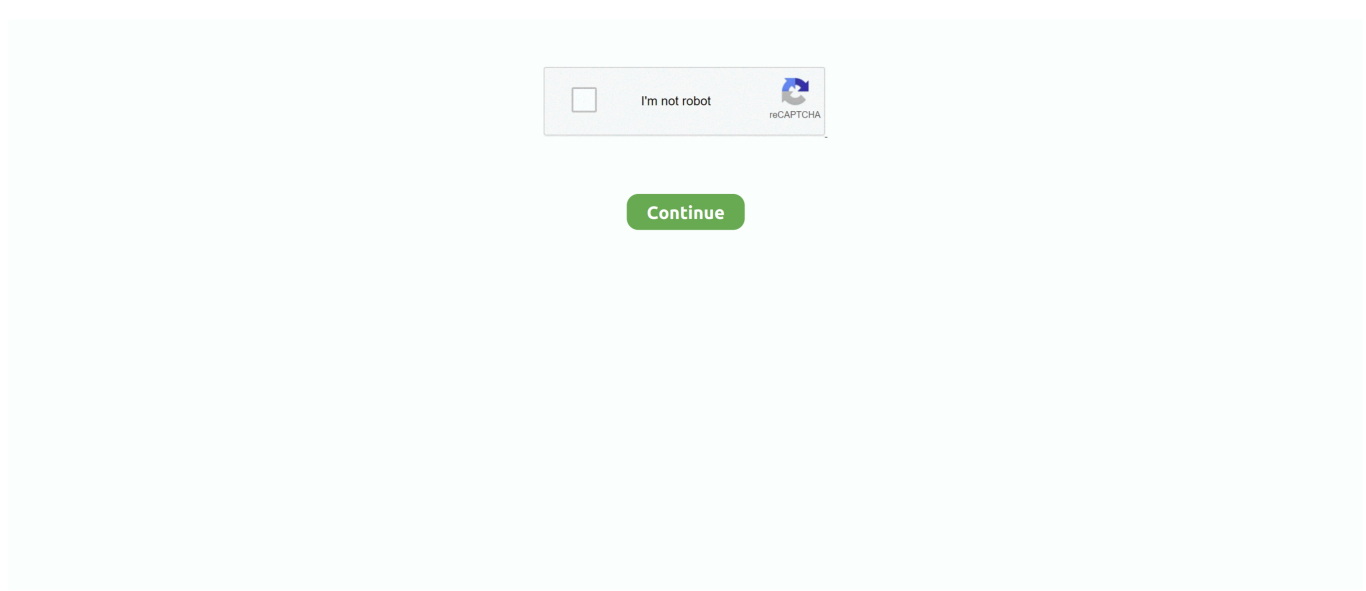

## **Install Dmg Command Line**

A DMG disk image file is Apple's container format for capturing entire drives or disks, similar to ISO for other platforms like Windows.. This article explains two different methods to burn DMG files to amake bootable macOS installation DVD in Windows.. That's why you need third-party utilities to create a bootable DVD from DMG on Windows.. It consists of data blocks that represent a physical disc If you're on a Windows machine, you're limited in what you can do with DMG files.

## **install command line tools mac**

install command line tools mac, install command line developer tools mac, install command line tools xcode, install command line tools big sur, install command line, install command line tools without xcode, install command line tools macos big sur, install command line tools windows, install command line tools catalina, install command line tools from apple account, install command line git, install command line linux

## **install command line tools xcode**

## **install command line tools big sur**

e10c415e6f